# aw - mousexm - Como jogar Resident Evil 4 no Mouse (MOD MOUSE RE4) - 2017 PT-BR

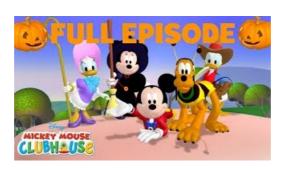

### **Mouse Coloring Pages**

Cursors-4U a place for Cursors. You can also get Tumblr Cursors here. You can Download Cursors or Mouse Pointers that are animated as well for you Windows XP ...

#### **Mouse Create**

MGI is the international database resource for the laboratory mouse, providing integrated genetic, genomic, and biological data to facilitate the study of human health and disease.

#### Mouse Recorder - Macro Recorder - Windows Automation

This wikiHow teaches you how to change the sensitivity of your mouse on a Windows, Mac or Chromebook computer. This is an easy setting to change on all three operating systems, and will allow you to quickly adjust how much your mouse pointer responds when you move your mouse.

#### **Mouse Party - Genetics**

About the Sensei. The Sensei is the fully customizable ambidextrous mouse featuring a metal, non-slip grip coating, 16.8 million color options and the ability for advanced settings.

# eenter() | jQuery API Documentation

After this code executes, clicks on Trigger the handler will also append the message. The mouseenter event differs from mouseover in the way it handles event bubbling. If mouseover were used in this example, then when the mouse pointer moved over the Inner element, the handler would be triggered. This is usually undesirable behavior. The mouseenter event, on the other hand, only triggers its ...

## eenter() | jQuery API Documentation

SR Series Cloth Surface. SR is the answer for gamers that enjoy the comfort of a soft rubber base in a cloth mousepad. The newly developed soft rubber base is 100% flat, providing comfort while maintaining a consistent glide across the mousepad to ensure the best performance is met.

8903772817321